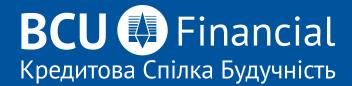

# QUICK GUIDE TO IMPORTING TRANSACTIONS INTO QUICKBOOKS

| My Accounts                           | _ |         |         |                                                        |         |
|---------------------------------------|---|---------|---------|--------------------------------------------------------|---------|
| View Account Activity Rename Accounts |   |         |         |                                                        | 8       |
| View e-Statements<br>View e-Documents |   |         |         | Scheduled Bill Payments                                | ,       |
|                                       |   | Balance | Actions | You currently do not have any Bill Pay                 | ments   |
|                                       |   | \$0.20  | ÷       | Scheduled.                                             | ments   |
|                                       | 1 | \$0.85  | ÷       |                                                        |         |
|                                       |   | \$0.00  | ÷       | Scheduled Transfers                                    | >       |
|                                       |   | \$1.95  | ÷       | BCULink Investment Savings Accoun<br>Current Account 1 | t1>     |
|                                       |   | \$0.00  | 1       | 25-Aug-2023                                            | -\$0.70 |
|                                       | - |         |         | BCULink Investment Savings Accoun<br>Savings Account 1 | t1>     |
|                                       |   |         |         | 31-Oct-2023                                            | -\$0.05 |
|                                       |   |         |         | 51-0(1-2023                                            | -30.05  |

## Step One:

Click on My Accounts > View Account Activity

| <b>2</b> 3           | My Accounts           |                 |                                                            |
|----------------------|-----------------------|-----------------|------------------------------------------------------------|
| My Accounts          | View Account Activity |                 |                                                            |
|                      | Rename Accounts       |                 | 0                                                          |
|                      | View e-Statements     |                 |                                                            |
| Payments             | View e-Documents      |                 | Scheduled Bill Payments                                    |
| ⇒                    |                       | Balance Actions |                                                            |
| Transfers            |                       | \$0.20          | You currently do not have any Bill Payments<br>Scheduled.  |
| <b>10</b> 2          |                       | 1 \$0.85        |                                                            |
| Account Services     |                       | \$0.00          | Scheduled Transfers                                        |
|                      |                       | \$1.95          | BCULink Investment Savings Account 1>                      |
| Profile and Settings |                       | \$0.00 :        | Current Account 1                                          |
| Profile and Settings |                       |                 | 25-Aug-2023 -\$0.70                                        |
|                      |                       |                 | BCULink Investment Savings Account 1><br>Savings Account 1 |
|                      |                       |                 | 31-Oct-2023 -\$0.05                                        |
|                      |                       |                 |                                                            |
|                      |                       |                 |                                                            |

## Step Two:

Choose the **Account** you want to download transactions for, the Timeframe for transactions to download, filter to **Show** the transactions you want to see. In **Format**, choose **Download to Comma Delimited Text/Excel**.

| My Accounts      |                                     |      |                                                                     |  |
|------------------|-------------------------------------|------|---------------------------------------------------------------------|--|
| <b>.</b>         | Account Activity                    |      |                                                                     |  |
| Payments         |                                     |      |                                                                     |  |
|                  | Account                             | 1    | limeframe                                                           |  |
| Transfers        | Current Account 1 [Balance: \$0.20] | ~    | Last month                                                          |  |
| Transfers        | Show                                | F    | ormat                                                               |  |
| -                | all statement items                 | ~) [ | On screen with details                                              |  |
| <b>**</b> 0      |                                     |      | On screen with details                                              |  |
|                  |                                     |      | On screen without details<br>Download to Comma Delimited Text/Excel |  |
| Account Services | Search                              |      | Download to Comma Delimited Text/Excel                              |  |

## **Step Three:**

In QuickBooks, go to your account and in the dropdown menu in **Link Account**, choose **Upload from file**.

| qb      | Bookkeeping                | ≡• Personal                        |                             |                                       |                                        |          | (?) Help | Q D          | \$           |
|---------|----------------------------|------------------------------------|-----------------------------|---------------------------------------|----------------------------------------|----------|----------|--------------|--------------|
| •       | Transactions               | Transactions                       |                             |                                       |                                        |          |          |              |              |
| =       | MANAGE                     | Bank transactions App transactions | Receipts All sales Expenses |                                       |                                        |          |          |              |              |
| ଜ       | Rules                      | ☐ Current account ∨                |                             |                                       |                                        |          |          | Link acco    | unt 🗸        |
|         |                            |                                    |                             |                                       |                                        |          |          | Upload from  | n file       |
| B       |                            | Current account 😂 🎸                |                             |                                       |                                        |          |          | Manage co    | nnections    |
| ١       | EXPERTS                    | BANK BALANCE Updated on 2023-06-2  |                             |                                       |                                        |          |          |              |              |
| 83      | My accountant<br>Reconcile | \$5,945.94                         |                             |                                       |                                        |          |          |              |              |
| 88      | Neconcae                   |                                    |                             |                                       |                                        |          |          |              | ^            |
| 55<br>> |                            | For review (0) Categorized Ex      | cluded                      |                                       |                                        |          | 문 Take a | tour Go to b | ank register |
| a       |                            | All dates V                        | ✓ Q Search by description,  | cheque number, or amo                 |                                        |          |          |              |              |
| ш       |                            |                                    |                             |                                       |                                        |          | 1-0 of 0 | a (          | 2 @          |
|         |                            |                                    |                             |                                       |                                        |          |          |              |              |
|         |                            | DATE ¥                             | DESCRIPTION                 | PAYEE                                 | CATEGORY OR MATCH                      | SPENT    | RECEIVED | ACTION       |              |
|         |                            |                                    |                             | <b></b>                               |                                        |          |          |              |              |
|         |                            |                                    |                             | All caught                            | ldr                                    |          |          |              |              |
|         |                            |                                    | You reviewed all yo         | our transactions. Check out your prof | it and loss to see how your business i | s doing. |          |              | - 1          |
| ۵       |                            | -                                  |                             |                                       |                                        |          |          |              |              |

### **Step Four:**

You will be presented with two options. Click on **select files** on the Manually upload your transactions on the left side, or you can choose to drag and drop the .CSV file in the window where indicated. Once you see your file in the window, click on **Continue**.

| Manually upload your<br>transactions                                            | on Bring in transactions<br>automatically                                           |
|---------------------------------------------------------------------------------|-------------------------------------------------------------------------------------|
| How it works                                                                    | Link your accounts to save time on entering bank transactions.                      |
| <ol> <li>Open a new tab and sign in to your<br/>online bank account.</li> </ol> | Q. Find your bank                                                                   |
| 2 Deport your bank statement in a .CSV,<br>.GFX .GBO, JOFX, or .TXT format.     | Select from these popular banks or search 10,000-<br>local and international banks. |
| 3 Upload your bank statement.                                                   | ТД СІВСФ 🧕                                                                          |
| Drag and drop or select files                                                   |                                                                                     |

## **Step Five:**

Choose which account you wish to reconcile and click Continue.

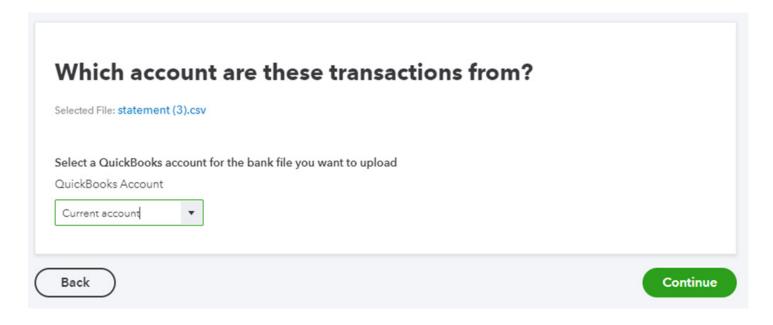

## Step Six:

When setting up your file to import it, follow the steps outlined:

### Step A:

- Select **No** for row header.
- For amounts, you can select the Debits and Credits columns, or the

Balance column. If choosing to use he Debits and Credits, select **Two columns**. If choosing to use only the Balance column, select **One column**.

• Select the appropriate date format.

\* if reformatting date is required, instructions are below.

#### Step B:

- Date -> Column 2
- Description -> Column 3
- Amount -> Credits -> Column 6
  - -> Debits -> Column 5

or

-> Balance -> Column 7

#### Step 1: Tell us about the format of your data

| No                     | ~          |
|------------------------|------------|
| low many columns sho   | w amount   |
| Two columns            | ~          |
|                        |            |
| What's the date format | used in yo |

#### Step 2: Select the fields that correspond to your file

| QuickBooks fields | Columns from your file |
|-------------------|------------------------|
| Date              | Column 2: 06/07/2023 🗸 |
| Description       | Column 3: Transfer o 🗸 |
|                   | Money Received         |
|                   | Column ó: 🗸            |
| Amount            | Money Spent            |
|                   | Column 5: 0.6 🗸        |

OR

|   | Amount | Column 7: 0.2 | ~ |          |
|---|--------|---------------|---|----------|
| C | Back   |               |   | Continue |

## **Step Seven:**

If reformatting of dates is required, click on column header B and go to Format Cells. In Category, choose Custom, then in Type choose dd/mm/yyyy, then click OK and Save.

| AutoSave 💽 🗅 🗗 🗔 🤍 🛔 d                                                                                                    | 品 ピュ ウ ~ ク ~ マ statement (4).csv・Saved to this PC 🛩 🛛 🔎                                                                                                    | Search              |
|----------------------------------------------------------------------------------------------------|----------------------------------------------------------------------------------------------------|---------------------|
| File Home Insert Page Layout                                                                                                    | Formulas Data Review View Automate Add-ins Help Acroba                                                                                                    | at                  |
| Copy ~                                                                                                    | I1       A^ A^ = = =        Image: A A A A = =        Image: A A A =        Image: A A A A A A A A A A A A A A A A A A A | Conditi<br>Formatti |
| B1 ▼ : × ✓ fx 06/0                                                                                                    | 7/2023                                                                                                    |                     |
| A B<br>1 00000080027-000-curnt- 1 06/07/2023                                                                                                    | C D E F                                                                                                    | G H                 |
| The second second | Format Cells ? X                                                                                                    | 0.8                 |
| 3 00000080027-000-curnt- 1 26/06/2023                                                                                                    | Number Alignment Font Border Fill Protection                                                                                                    | .79                 |
| 4 00000080027-000-curnt- 1 23/06/2023                                                                                                    |                                                                                                    | 0.8                 |
| 5 00000080027-000-curnt- 1 08/06/2023 1                                                                                                    | Canaral                                                                                                    | 0.1                 |
| 6 00000080027-000-curnt- 1 07/06/2023                                                                                                    | Number 06/07/2023                                                                                                    | 0.4                 |
| 7 00000080027-000-curnt- 1 06/06/2023                                                                                                    | Accounting                                                                                                    | 0.7                 |
| 8 00000080027-000-curnt- 1 25/04/2023 [                                                                                                    | Date<br>Time dd/mm/yyyy                                                                                                    | 1                   |
| 10                                                                                                    | Percentage 0%                                                                                                    |                     |
| 11                                                                                                    | Fraction 0.00%<br>Scientific 0.00E+00                                                                                                    |                     |
| 12                                                                                                    | Text ##0.0E+0<br>Special # ?/?                                                                                                    |                     |
| 13                                                                                                    | Custom # ??/??                                                                                                    |                     |
| 14                                                                                                    | dd/mm/yyy<br>dd-mmm-yy                                                                                                    |                     |
| 15                                                                                                    | dd-mmm                                                                                                    |                     |
| 16                                                                                                    | mmm-yy<br>h:mm AM/PM                                                                                                    |                     |
| 17                                                                                                    | h:mm:ss AM/PM                                                                                                    |                     |
| 18                                                                                                    | Delete                                                                                                    |                     |
| 19                                                                                                    |                                                                                                    |                     |
| 20                                                                                                    | Type the number format code, using one of the existing codes as a starting point.                                                                                                    |                     |
| 21                                                                                                    | -                                                                                                    | _                   |
| 22                                                                                                    |                                                                                                    |                     |
| 23                                                                                                    |                                                                                                    |                     |
| 25                                                                                                    | OK Cancel                                                                                                    |                     |
| 25                                                                                                    |                                                                                                    | -                   |
| 27                                                                                                    |                                                                                                    |                     |
|                                                                                                    |                                                                                                    |                     |

## Step Eight:

Choose which transactions you want to import into QuickBooks.

# Which transactions do you want to add?

Select the transactions to import

| -            | DATE       | DESCRIPTION                          | AMOUNT   |
|--------------|------------|--------------------------------------|----------|
| $\checkmark$ | 06/07/2023 | Transfer out to link # 1             | -0.60    |
| $\checkmark$ | 27/06/2023 | Deposit Ret Bill Pmt Inv Vendor Acct | 0.01     |
| $\checkmark$ | 26/06/2023 | Utility Bill Payment test cibcmc 588 | -0.01    |
|              | 23/06/2023 | Transfer in from 80027 link # 1      | 0.70     |
| $\checkmark$ | 08/06/2023 | Transfer in from 80027 savings # 1   | -0.30    |
| $\checkmark$ | 07/06/2023 | Transfer in from 80027 savings # 1   | -0.30    |
|              | 06/06/2023 | Transfer in from 80027 savings # 1   | -0.30    |
|              | 25/04/2023 | Deposit                              | 1.00     |
|              |            |                                      |          |
| Back         | $\supset$  |                                      | Continue |

Choose which transactions you want to import into QuickBooks.